## **CETECERP**

## **Configuration Settings For Your Cetec ERP Environment**

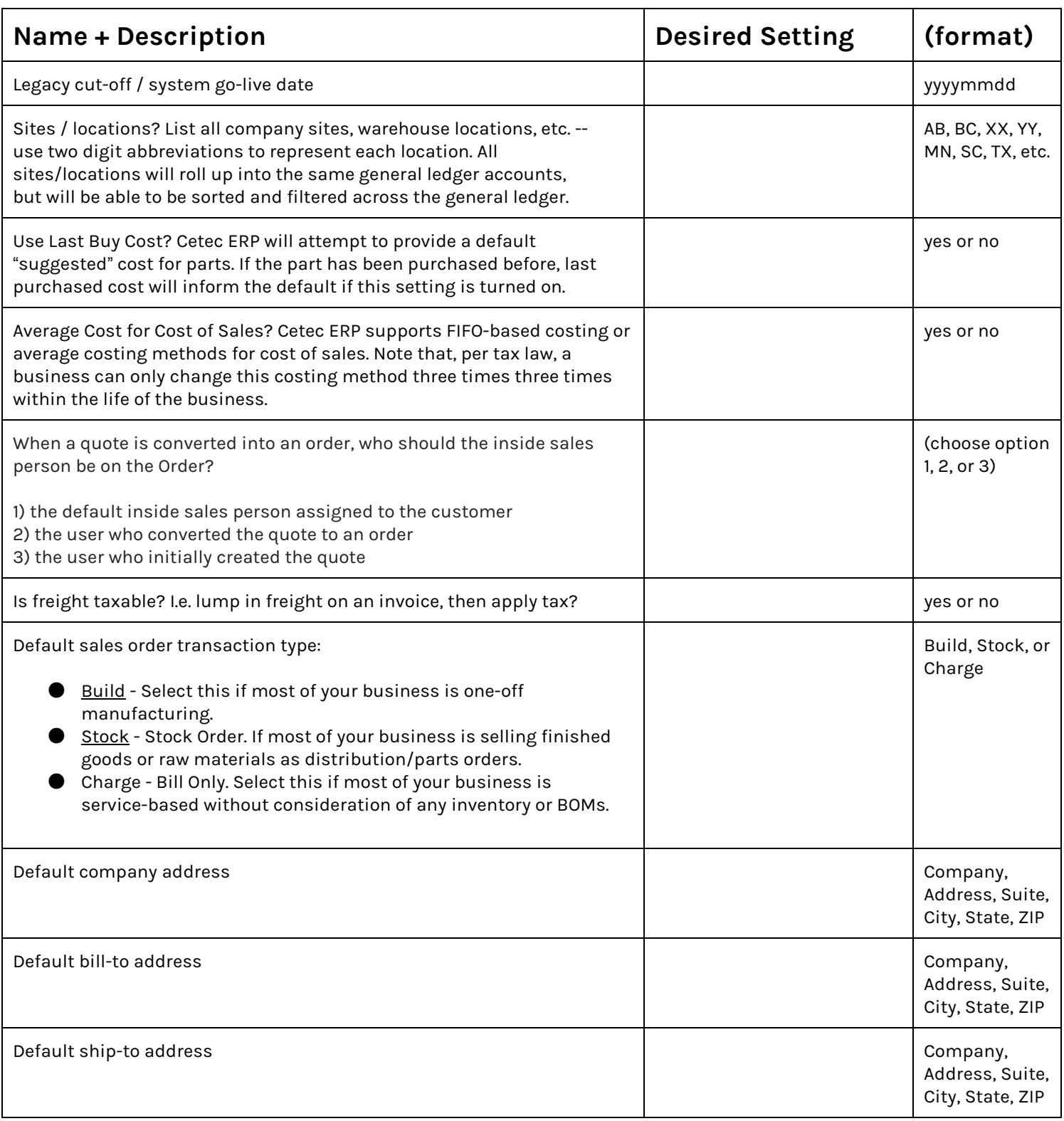

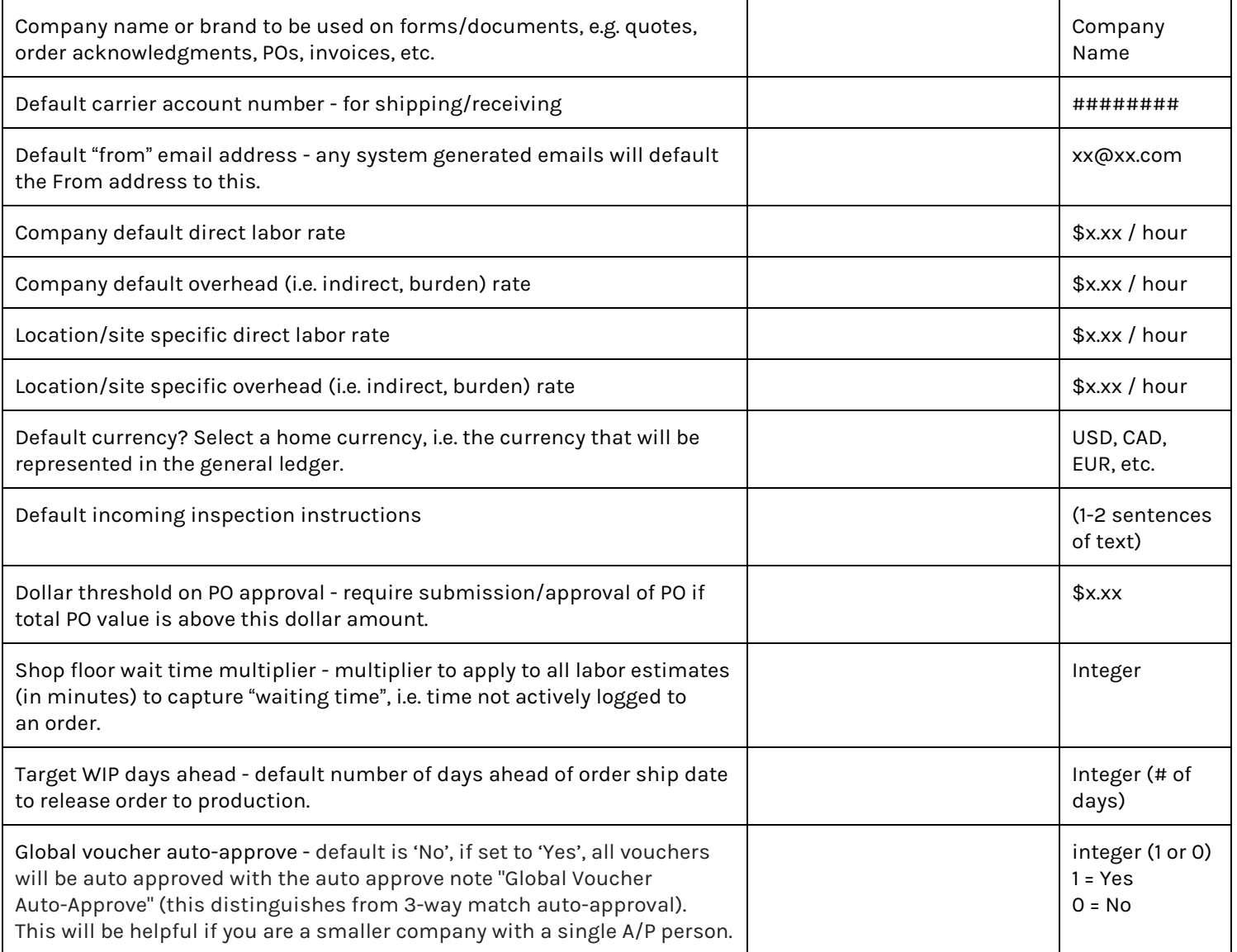